# **WYMAGANIA EDUKACYJNE Z INFORMATYKI W KLASIE VI**

wyd. Migra, Grażyna Koba

## **1. Obliczenia w arkuszu kalkulacyjnym**

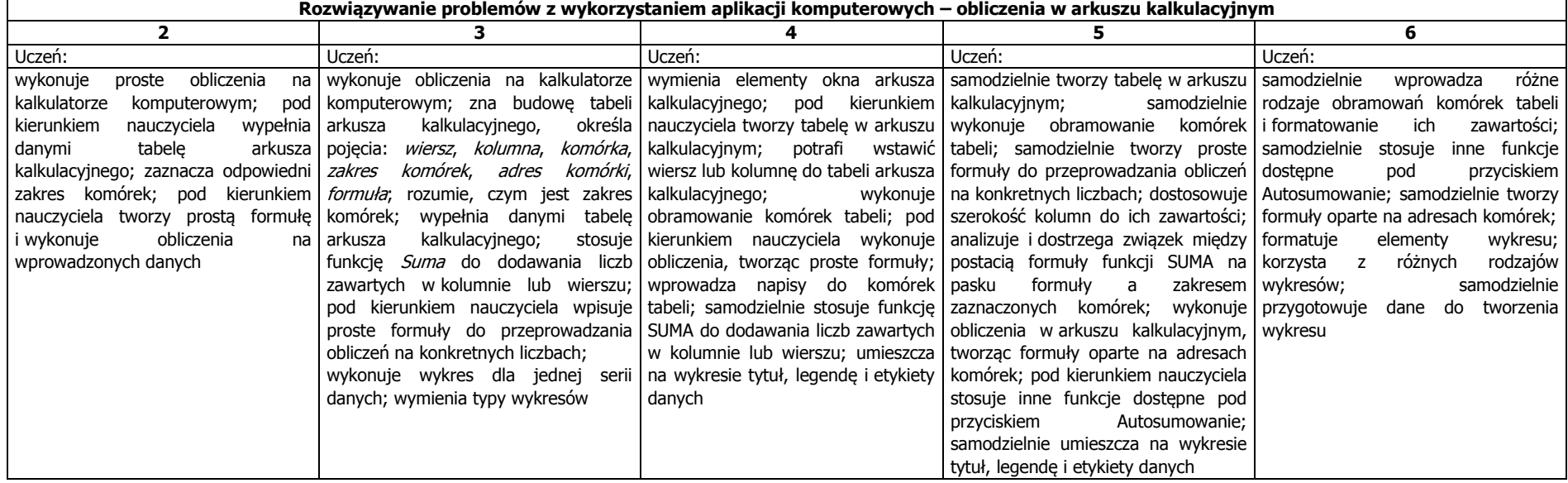

### **2. Tworzenie prezentacji multimedialnych**

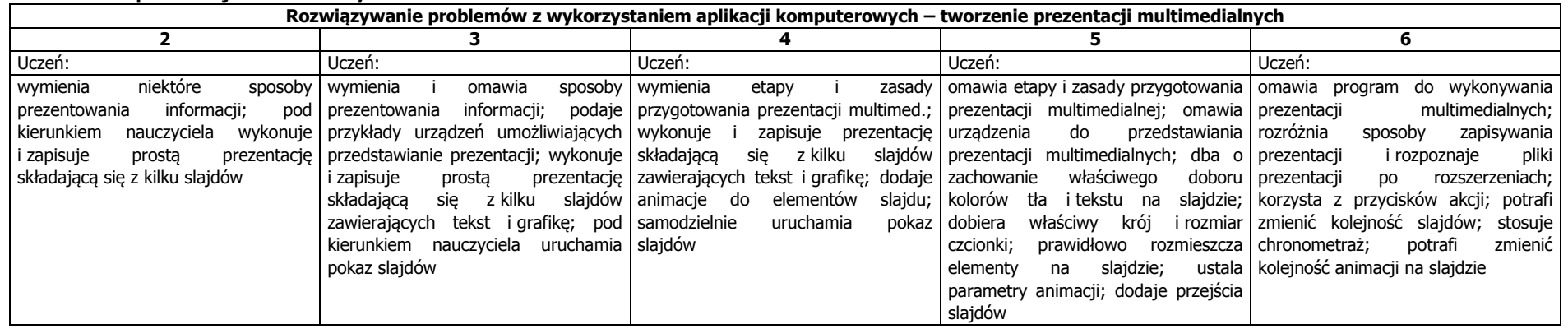

## **3. Rozumienie, analizowanie i rozwiązywanie problemów**

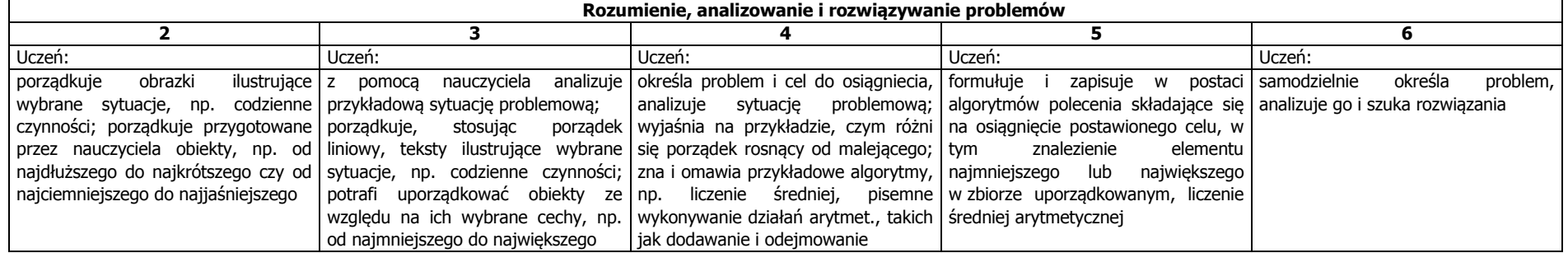

#### 4. Programowanie

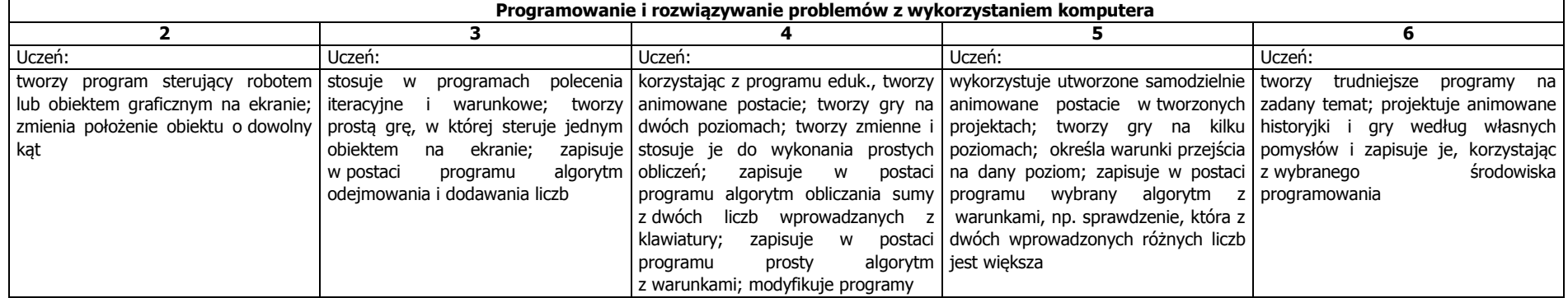

#### **5. Zastosowania komputerów**

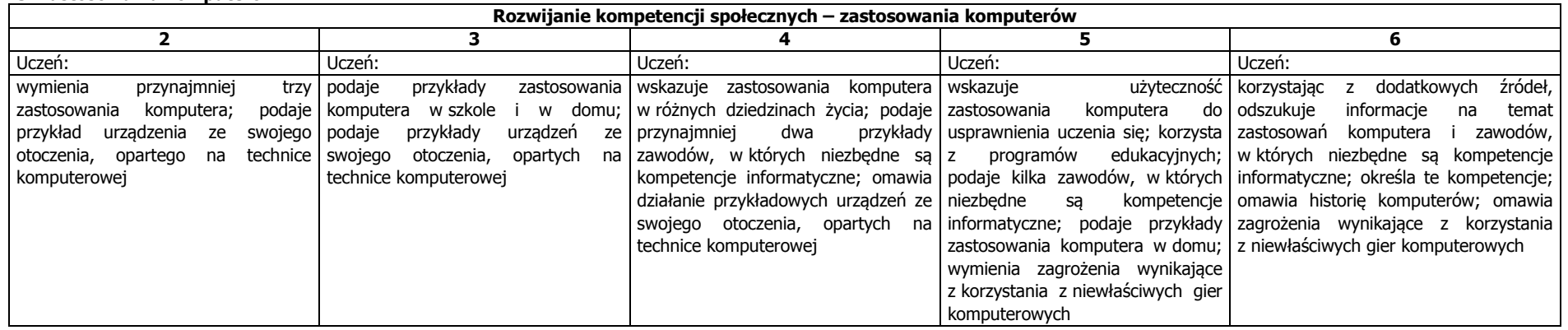

Narzędzia pomiaru osiągnięć ucznia:

- praca na lekcji - aktywność twórcza, staranność wykonania prac, poprawność i samodzielność, efektywność wykorzystania czasu pracy, kreatywność, pomysłowość i realizacja, prezentacja pracy, wysiłek wkładany przez ucznia

- praca w grupie - umiejętność pracy w grupie; poszanowanie cudzej pracy i twórczości; pomoc innym uczniom (na ich prośbę, z własnej inicjatywy); kulturalne komunikowanie się (z nauczycielem, z kolegami)

- przestrzeganie regulaminu pracowni komputerowej oraz zasad BHP - uczeń zobowiązany jest stosować się do regulaminu pracowni komputerowej, przestrzegać zasad kultury i dobrego wychowania podczas korzystania z komputera, i innych urządzeń informatycznych oraz podczas korzystania z internetu (netykieta), także poza lekcjami; uczeń, który w rażący sposób nie przestrzega regulaminu pracowni komputerowej zostaje ukarany cząstkową oceną niedostateczną z dyscypliny

- zadanie domowe

- testy on-line na zakończenie działu, zapowiadane są z tygodniowym wyprzedzeniem
- odpowiedź ustna lub kartkówka dotyczy trzech ostatnich tematów lub ostatnio omawianego zagadnienia

- prace dodatkowe - prezentacje, referaty, projekty, plansze poglądowe, instrukcje, udział w konkursach, pomoc w pracach związanych z prawidłowym funkcjonowaniem pracowni

Dostosowanie wymagań:

- przy ustalaniu oceny nauczyciel bierze po uwagę indywidualne możliwości i właściwości psychofizyczne ucznia
- dostosowanie tempa pracy
- zachęcanie do wytrwałego dokończenia zaczętego zadania
- podawanie poleceń w formie krótkich i prostych komunikatów
- upewnianie się, czy uczeń zrozumiał polecenie
- chwalenie nawet za małe sukcesy